## SAP ABAP table BTXRATE O {BSI: Tax Rates per Company Based on Degree of Experience}

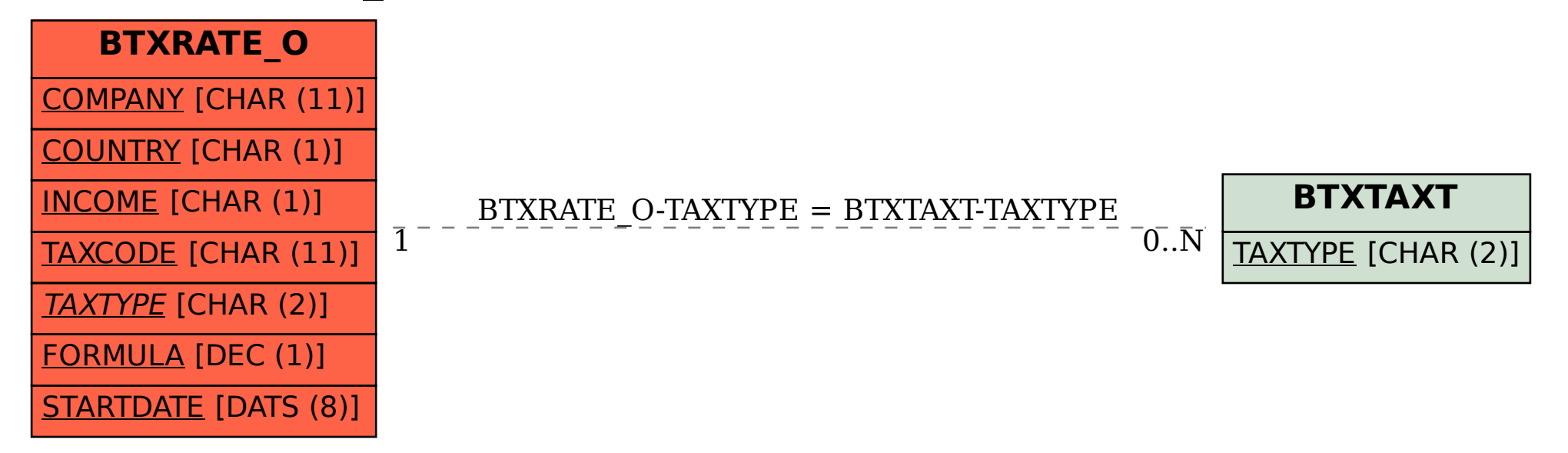